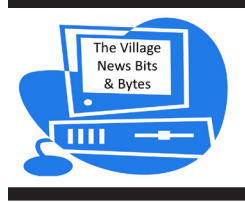

# **T h e V i l l a g e N e w s Bits & Bytes**

A Bi-Monthly Newsletter For Members Of The Laguna Woods Village Computer Club

www.thepcclub.org

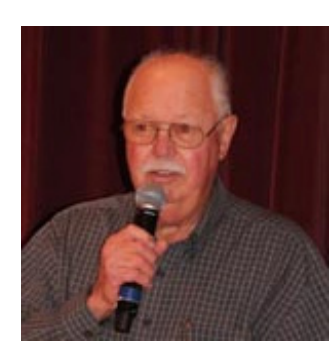

# **President's Corner**

As we embrace another year I'm wondering (among other things) how many of us have acquired a new electronic device during the Holidays, or anytime during the past year. This would include PCs, Macs, digital cameras, video cams, and of course 2014's biggest sellers – tablets and Smartphones. There

must be hundreds of us who purchased something or were gifted by a family member and then started our ascent up the "learning curve", in one way or another. Sponge-like we sought to acquire tips, techniques and have our questions answered – or cloud of confusion lifted. I recall well my initial longing to attain maximum efficiency and enjoyment from my new tablets  $-1^{st}$  Windows, then  $2^{nd}$  Android!

I hope most of us realize how much help is at hand right here; we have 4 technology Clubs that are a wonderful resource! You might as well take advantage of it if you truly aspire to be a competent user of the device. Hopefully you're well aware that there are not only *separate* (and equal) facilities for the PC and Macintosh folks, but those who own digital cameras and camcorders. For information and the location of each, jump to the end of this article and check them out via their web site. All these facilities are well equipped and staffed by Volunteer fellow-residents whose expertise is based on – but usually not limited to – the obvious device for that Club. I've found that these resident staff members are quite able and happy to offer an orientation to the facility or provide assistance and advice as well as suggest ways to increase your knowledge and comfort level as a user. In addition, each Club has a repertoire of classes and/or self-paced training and the Instructional staff to deliver it. The price is right and the results will speak for itself – check them out! Before you come in to the PC facility, let me give you an overview of the landscape of the LWV PC Workshop.

We're fairly certain that the PC Workshop holds some wellkept secrets that would likely interest you as a resident user:

- a. Scanners: 2 Epson flatbed scanners; 2 Fujitsu Snap-Scan high speed scanners: scan up to 20 doublesided pages at once
- b. Digital duplicating machine for your old vinyl recordings and cassettes
- c. 3 Windows 8.1 Touch Screen PCs with HD monitors (user has option to use keyboard and mouse)

**It's That Time Renew Your PC Club Membership** or **Become a New Member**

**There are Many Benefits to Becoming a Member**

**See Page 7 For Information and Application for Membership**

**Prepare Your 2014 Taxes at the PC Club for** 

# FREE\*

# **Sessions held in February and March**

## **Look for sign up sheets in the PC Lab**

\* Must live in Zip code 92637 and an Adjusted Gross Income limit applies

## In this issue

- Page 1 President's Corner Page 2 Meeting Schedule, CyberEd Corner
- Page 3 APCUG
- Page 4 FAQ's, Adware
- Page 5 Top 3 Apps
- Page 6 Volunteers Greeters Needed
- Page 7 Benefits of Membership
- Page 8 APCUG Convention

**PC Club General Meetings**  *(all meetings held at club house 7 at 7:00 pm)* **Tuesday, February 10 Computer Scams, Elder Abuse and Identify Theft** *Ted Burnett, Orange County DA"s Office*

> **Tuesday, March 10 TBA Tuesday, April 14**

**TBA**

**Tuesday, May 12 West Coast Internet, Our Cable System, Future Improvements**

*Russ Ridgeway, Director of Broadband Services*

**June-August No Meetings**

**Tuesday, September 8 TBA**

**Tuesday, October 13 TBA** 

**Tuesday, November 10 TBA**

All resident are welcome! Refreshments at close of meeting Door prize drawing for members only *(become a member and win)*

**President**  Bob Sellards

**Vice President**  John Huber

**Treasurer**  Barbara Harris

**Secretary**  Lynn Brown

**Education**  Nancy Kring

**Membership** Robin Nahas

**Member Communications** Sandy Rosen

> **Publicity** Michael Taylor

**Newsletter Editor**  Bill Klamfoth

> **Webmaster**  Anne Clark

**APCUG Coordinator**  Howard Feichtmann

**Historian** Howard Feichtmann

**Greeter Coordinator** Marci Neuroh

# **CyberEd Corner**

Happy New Year's Greetings from your Educational Director. You will be seeing big exciting changes for 2015. The club will be using ProClass software for all PC class registration in the near future so watch your email for information on how and what to do. Those of you who have registered for Emeritus classes will be familiar with on-line procedures. We will be offering training and support for those members who need help.

We are always in need of teachers. If you have a special area of expertise and would be willing to share, please contact me at nancykri@hotmail.com. We are opened to suggestions for new and different classes of interest to our Village residents. A lot of our classes have curriculum already developed so new teachers don't have to start from scratch.

Special Interest Groups (SIGs) are one-time classes that usually meet on Saturday morning's from 10 to 12 to address an individual area of interest, such as Facebook. If you would be interested in helping to plan monthly SIGs, contact me at the above email address.

Nancy Kring Educational Director

## **APCUG Association of Technology and Computer User Groups**

Our Laguna Woods PC Club is a member of **APCUG** and there are benefits of APCUG that all club members can use while computing. The url of their website is http://www.apcug2.org You will need to log-in with a user name and a password of your choice, although there is some information available without logging in. When you create your account you're asked to complete a form; it will ask you to identify your User Group. Scroll down their alpha list to "L" – we're the first Club in  $L$  – just click the box next to LWVPC Club. Continue down the form to click a box for "State" and "Region" (we're Reg. 10) Complete the security screens at the end of the form, then click on "Create New Account."

The "Virtual Technology Conference's" have videos of the presentations are on a wide range of computing subjects and they are excellent and informative. During the Fall 2014 Conference, some of the videos available were:

Backing Up Strategies Windows 10 Utilities and programs that you need for your computer The History of Women in Technology Buying and selling on E-Bay

Older Virtual Conferences programs are located by clicking "Benefits" on the Menu Bar at the top of the page. The archived videos are from 2011 – 2014. A link to the Fall 2014 Conference is on the Menu Bar on their Home page.

Our Newsletters will keep you informed as to the availability of new interesting topics from APCUG. Reap the benefits!

Howard Feichtmann APCUG Representative Director-at-large

# **President's Corner** *continued from page 1*

- d. 3 PCs with latest photo editing software programs; Windows 7 Professional including tutorials for use.
- e. A real-time, 24/7 earthquake monitoring PC to record tremors; linked to the USGS, thus receives their data on earthquakes throughout the world.
- f. Windows 7 PCs equipped with Office, multiple browsers and typing tutorials
- g. A lending library (for members)

**\***If your use of a computer (PC or Mac) is mostly centered around **digital photography** and still cameras, you should be a regular visitor to the Camera Club's web page. . . and of course an active Club member.

## http://www.lhcameraclub.com/

If your computing interests and needs are more along

the lines of **videography and video cameras** – shooting, editing, production and publishing – check out the Video Club's home page. Theirs too is a large, active, resourceful Club dedicated to the video enthusiasts and students.

### http://www.lagunawoodsvillage.com/section.cfm?id=190

All of these Village Clubs have an amazing array of services, including training, coaching, resident "experts" to consult with you about your interests and needs and of course regular meetings with wellinformed speakers to address topics of interest and importance.

Whether you're a new resident, a snow bird, or resident who has never explored the physical setting or website of these four Clubs, now is a great time. You owe it to yourself; we are all extending a cordial invitation to you to do so. Make your resolution and stop in - Happy New Year!

# **FAQs**

- 1) Where's the PC Workshop?
- 2) Can *anyone* use it?
- 3) When are they open?
- 4) Is an appointment or reservation required?
- 5) How much does it cost?
- 6) Do I have to be (or eventually become) a PC Club member?
- 7) Do they ever teach any computer classes? If so, what kind of subjects would be taught?
- 8) Can I bring my own laptop, Chromebook or tablet?
- 9) How do they connect to the internet?
- 10) Do they have Macs?

Our PC Workshop *volunteer* Staff members answer phone calls or hear these questions in person regularly while on duty, or when attending functions with other LWV organizations and while socializing with friends and neighbors. While it's hard for us to believe, there are still many, many Village Residents that have no idea that this superb workshop facility is here and

available to any resident – on an unlimited basis, at no cost.

Before supplying answers to the above, let me urge you to check out these two web pages**\*** which are a key source for your information needs:

http://thepcclub.org/ http://themacclub.org/

# **FAQ Answers**

- 1. 3<sup>rd</sup> Floor of the Community Center at 24351 El Toro Road.
- 2. Yes: but users must be residents and must present LWV ID card to Greeter
- 3. M–F, 10 AM to 4 PM; Saturday, 10 AM 1 PM; closed Sunday and Holidays.
- 4. No we have a "drop-in" policy unless you wish to see a specific Supervisor, the Workshop Coordinator or an Instructor. You should then make prior arrangements.
- 5. Nothing unless a user prints numerous emails, documents or web pages, however, *the first 5 pages per day* are free. There is a nominal charge for photo paper- unless users supply their own – and for each page printed on the color printer.

## **Adware**

*Phil Chenevert, CCCC member and Instructor for Computer Lab Workshops, Cajun Clickers Computer Club, Louisiana March 2014 issue, Cajun Clickers Computer News www.clickers.org*

DEFINITION - 1) Generically, adware (spelled all lower case) is any software application in which advertising banners are displayed while the program is running. The authors of these applications include additional code that delivers the ads, which can be viewed through pop-up windows or through a bar that appears on a computer screen. The justification for adware is that it helps recover programming development cost and helps to hold down the cost for the user.

Adware has been criticized because it usually includes code that tracks a user's personal information and passes it on to third parties, without the user's authorization or knowledge. This practice has been dubbed spyware and has prompted an outcry from computer security and privacy advocates, including the Electronic Privacy Information Center.

Noted privacy software expert Steve Gibson of Gibson Research explains: "Spyware is any software (that) employs a user's Internet connection in the background (the so-called 'back channel') without their knowledge or explicit permission. Silent background use of an Internet 'back channel' connection must be preceded by a complete and truthful disclosure of proposed back channel usage, followed by the receipt of explicit, informed consent for such use. Any software communicating across the Internet

without these elements is guilty of information theft and is properly and rightfully termed: Spyware."

A number of software applications, including AdAware and OptOut (by Gibson's company), are available as *freeware* to help computer users search for and remove suspected spyware programs.

## http://www.lavasoft.com/

## http://www.optout.com/

The Chrome browser has a neat plug-in calledABP that blocks almost all ads.

https://chrome.google.com/webstore/detail/adblockplus/cfhdojbkjhnklbpkdaibdccddilifddb?hl=en-US

- 6. No
- 7. Yes; see website for the current class schedule (link above), or pickup a copy of Class information and enrollment schedule in the Workshop.
- 8. Yes; an area of the workshop is set aside specifically for users who provide their own equipment.
- 9. Both the PC and Mac facilities are fortunate to have both wired and wireless internet, utilizing complimentary free service by West Coast Internet–and-we are equipped with the highest available speed package.
- 10. No, but -a well-equipped Macintosh facility exists at the same address (and  $3<sup>rd</sup>$  Floor location), just adjacent to the PC Workshop.

## **Top Three Apps of 2014**

**www.yournerdybestfriend.com**

## **Elevate:**

**Apple's top app for 2014 is Elevate (Android and iOS), a fun, innovative app that helps you play games to train your brain.** Jesse Pickard's goal when he launched his Elevate app in May was to have it make you smarter and live a happier, more fruitful life.. It's purpose is to be a "personal trainer for the brain". Apple singled out brain-training apps like Elevate and rivals Lumosity and Peak-Brain Training, and says Elevate stands out due "to its great design, the best progress tracker, loads of interactivity and smart daily motivation reminders." Pickard originally was working on SAT prep and language learning for individuals, but decided that an app could help broaden his audience. He realized that putting vocabulary, math and retention skills into a game format could "help every single person in the world." The Elevate app (available for both Apple and Android) comes with 25 sets of games. To get more, subscribers pay \$5 monthly. Already there are "tens of thousands" of paying customers, Pickard says. Brain training works best on mobile phones, he says, "because it's always there with you. It does more than a computer, because of the touch-based interaction."

## **Hyperlapse from Instagram:**

Create amazing time lapse videos with Hyperlapse.

Using Instagram's in-house stabilization, Hyperlapse shoots polished time lapse videos that were previously impossible without bulky tripods and expensive equipment. When you shoot a time lapse video with Hyperlapse, your footage will be instantly stabilized to smooth out the bumps from the road and give it a cinematic feeling. Capture an entire sunrise in 10 seconds—even from the back of a moving motorcycle. Walk through the crowds at an all-day music festival, then distill it into a 30 second spot. Capture your bumpy trail run and share your 5k in 5 seconds.

### **Features:**

- \* Shoot handheld time lapse videos in motion— while you're walking, running, jumping or falling.
- \* Smooth out your video for cinematic quality with automatic stabilization.
- \* Speed up your hyperlapse to be up to 12 times the speed.
- \* Share your videos seamlessly on Instagram and Facebook or save them to your camera roll to share anywhere, anytime.
- \* Start filming immediately with a simple design that gets out of the way of your creativity
- \* Download and start capturing. No sign up or account required.

### **Duolingo**:

This language-learning app was Google Play's pick for the most downloaded app of the year. It made Apple's list last year. Learn Spanish, French, German, Portuguese, Italian, Irish, Dutch, Danish and English. Totally fun. Totally free. Duolingo is changing the way people learn languages. With Duolingo, you learn a language completely free, without ads or hidden charges. You have fun while you learn, leveling up and competing with friends.

"Far and away the best language-learning app." —The Wall Street Journal

"Duolingo may hold the secret to the future of education."—TIME Magazine

## The Village News Bits & Bytes **Page 6**

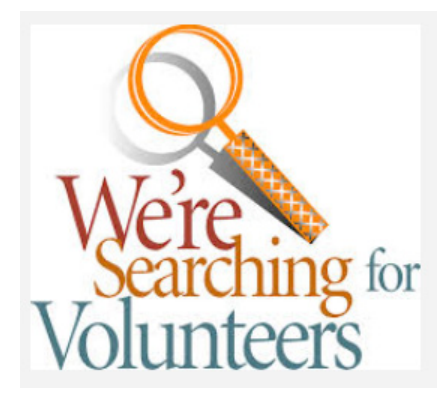

# Volunteer Greeters and Supervisors Needed in the Workshop

If you enjoy computers and computing activities, and like to interact with other people who also like computers, then add some *fun* and *new* interest to your life by volunteering as a **Greeter** or **Supervisor** in the Workshop.

### *Both of these positions take just 3 hours of your time each week.*

The morning shift is from 10 AM – 1 PM (Monday thru Saturday) The afternoon shift is from 1 PM - 4 PM (Monday thru Friday)

### **You choose what day and time is best for you.**

You might wish to start out by being a *Substitute* Greeter or Supervisor. Then you can find out if you like doing this without a big commitment. You'll be trained by Marci Neuroh (Greeters) and/or John Huber (Supervisors). You will start with an initial training and orientation session, and continue to learn on the job.

### **What is involved?**

**Greeters:** No serious computer knowledge really needed. When a user enters the Workshop, they must show their LWV ID card to the Greeter and sign our attendance log. If they ask for computer help you notify one of the Supervisors on duty.

**Supervisors:** Basic computer knowledge (or better!) needed to help residents with E-mail, find various programs/features on the computer, print, sometimes scan, work with photos, etc. and various general computing questions. *Sometimes you will have the knowledge or answers and sometimes you won't- sometimes you're able to refer them to another Supervisor. You are not alone on a shift.* On-the-job training provided by fellow Supervisors and John Huber, Workshop Coordinator.

As a thank-you, we have a great annual dinner party [with entertainment] at CH 5 and you don't pay a cent, because you are a treasured volunteer!

Please fill out and turn into a Greeter in the Workshop and Marci or John will call you.

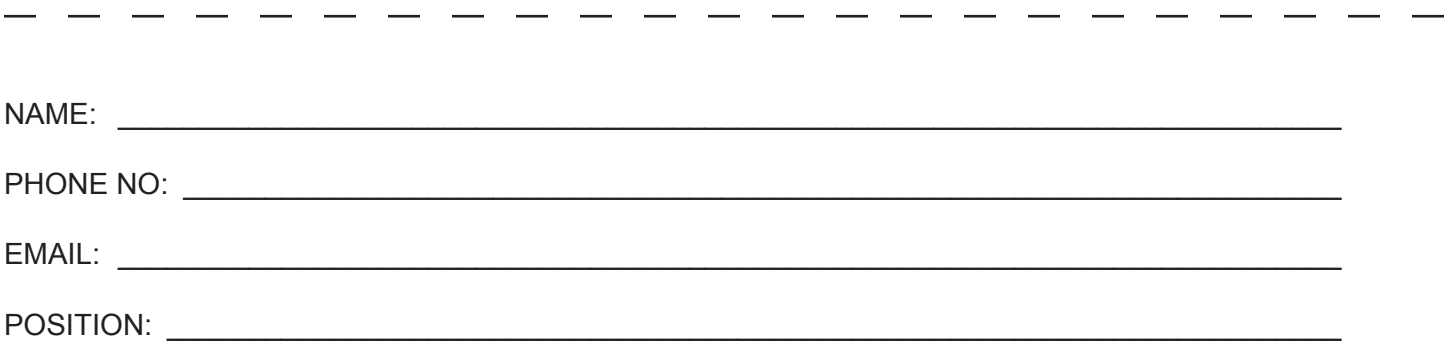

## **BENEFITS OF PC CLUB MEMBERSHIP\***

- Informative [free] monthly meetings with eligibility for door prizes!
- Newsletters geared to Senior PC users [free and first via email]
- Discount on PC classes
- Representation at the national Senior's Computer User Groups Association
- Access to Club's Lending Library of Computer Books, Manuals, and PC Magazines
- Periodic special classes just for Members
- First to receive any new, useful information [emailed periodically]
- First to know of events involving other Village Technology Clubs: Camera, Video, and Macintosh
- Members' dues allow us to maintain a state-of-the-art workshop and learning center!

*\*Best \$10.00 you'll spend for any Village Club Membership . . . for what you get!* 

**LWVPC Club (Laguna Woods Village PC Club) \$10 (***expires December 31, 2015***) MEMBERSHIP FORM (Please Print Clearly)**  *Must be a resident of Laguna Woods Village*

---------------------------------------------------------------------------------------------------------------------------------------

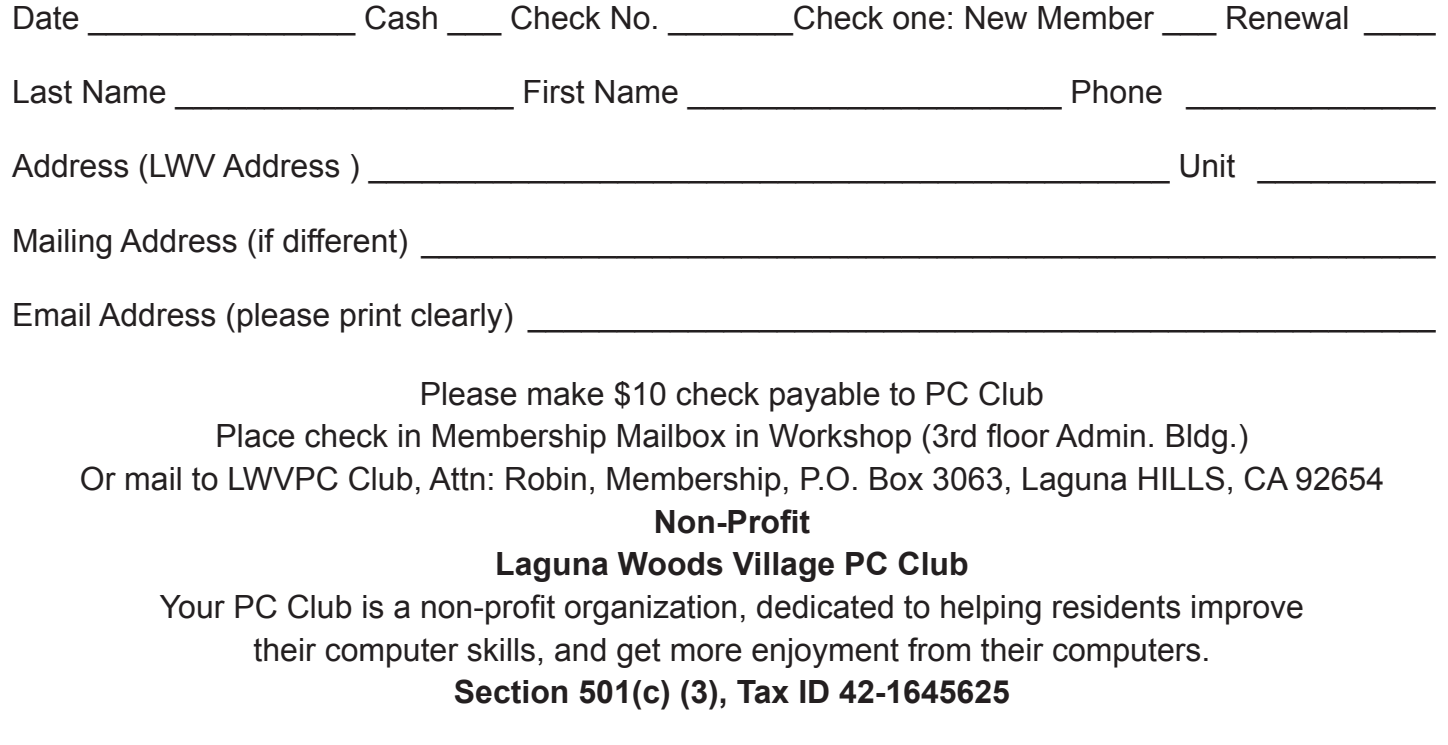

## **2015 APCUG International Computer & Digital Technology Conference**

**September 25-27, 2015 Palace Station Hotel & Casino Las Vegas, Nevada**

Whether you are a computer or mobile device user, you will find sessions that will be beneficial to you. It doesn't matter whether you are using a Windows-based, Linux, and/or Mac computer or an Android or Apple mobile device, many programs and applications have cross-platform functionality: there will be something that piques your interest.

### **Workshops include:**

Digital Photography, Microsoft's Windows Server, "iPad instead of a PC," Facebook, Instagram, Linux, Internet Security, Social media, "Traveling with your iPad," plus many more.

Your registration fee allows you to choose from the 20 or more presentations. As an attendee, you will receive a welcome bag with vendor items, various discounts and special pricing order forms. Additionally, you will be eligible to win door prizes. Several meal events are planned where you can network with other attendees.

Conference reservations will be handled through Eventbrite at: www.apcugvegas2015.eventbrite.com

## **Fee Schedule:**

Early Bird Registration - \$85 through June 30 Regular Registration - \$100 July 1 through July 31 Late and On-site Registration - \$120 August 1 through the conference.

**Hotel Registration:** Palace Station Reservation Department at 1-800-634-3101 Identify yourself as attending the APCUG conference (group code PCIAPCU)

When you make your hotel reservation be sure to request a Boarding Pass card; it will give you discounted meals at the hotel restaurants.

Room reservations come with access to pools and Jacuzzis, shuttles, fitness gym, and 24-hour Business Center.

Conference rate for Courtyard rooms: \$55 Friday and Saturday *(\$30 per day three days prior to and after the conference)* Conference rate for Tower rooms: \$79 Friday and Saturday *(\$49 per day three days prior to and after the conference)*

Conference rates are based on reservations made through September 8, 2015

After the cut-off date, any new reservations, date or other changes to an existing reservation will be accepted based upon space rate availability.

The conference rate cannot be changed at check-in or check-out for guests who fail to request the APCUG conference rate. A credit card and one night's room rate and tax must be provided for deposit. If the deposit information is not received within 14 days from the date the room reservation was made, the reservation will be canceled.

Reservations can also be made using this Conference URL: http://tinyurl.com/2015APCUG-Hotel

The Palace Station Hotel & Casino is conveniently located a few minutes from the Las Vegas strip.